## **PRIOVI**

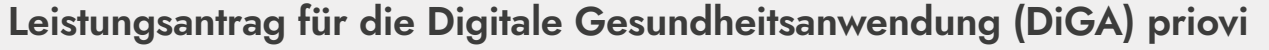

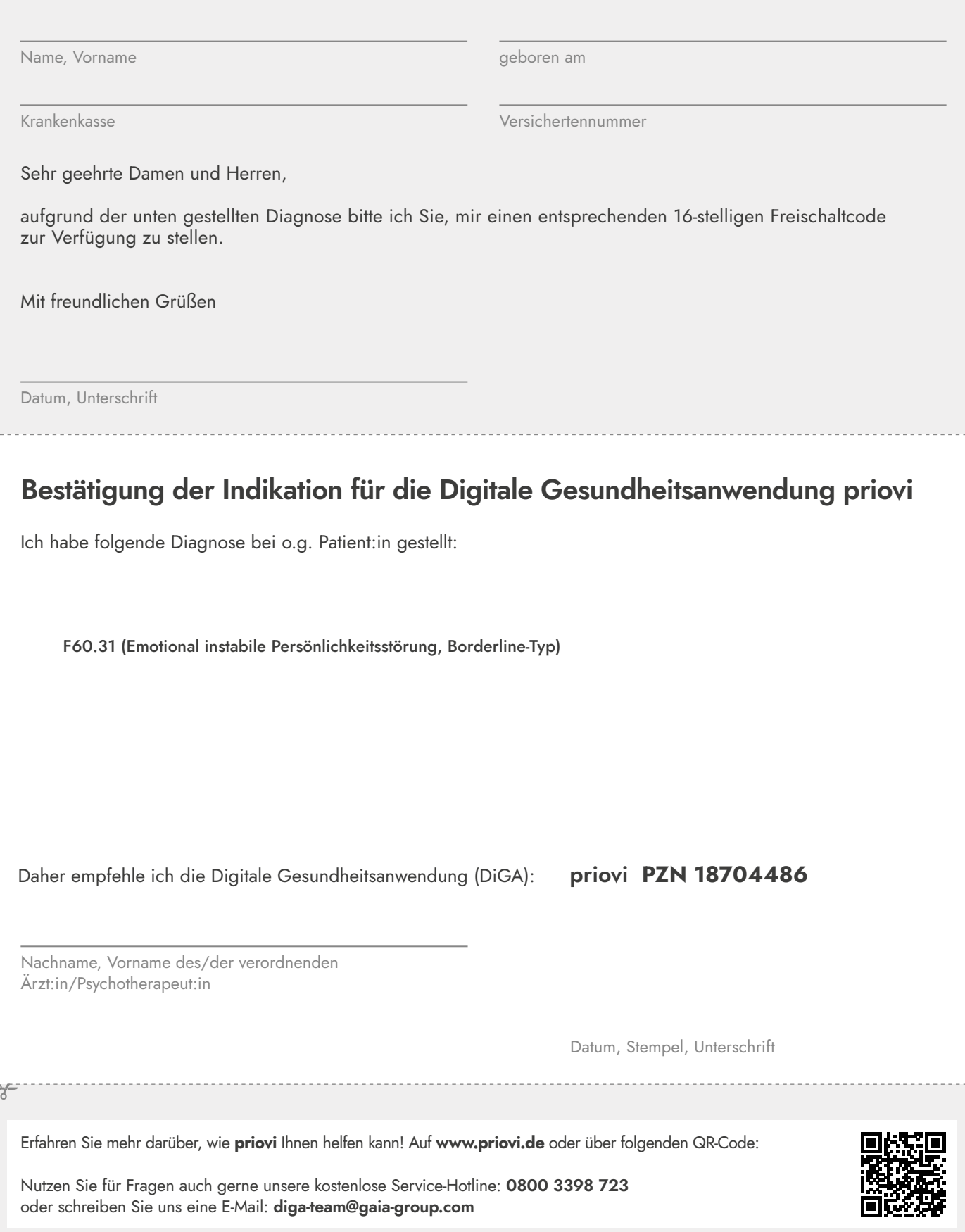

Wie geht es weiter?

**Von Patient:in auszufüllen.**

**Von Ärzt:in/Psychotherapeut:in auszufüllen.**

**Informationen für Patient:in**

**Informationen für Patient:in** 

Dieses Formular bei der Krankenkasse einreichen – Bestätigung der Kostenübernahme an **diga-team@gaia-group.com** schicken – Freischaltcode erhalten – Code auf **www.priovi.de** eingeben und los geht's!